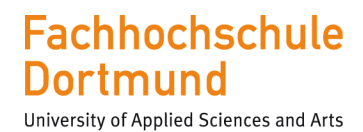

We focus on students

## Motorenprüffeld der FH Dortmund

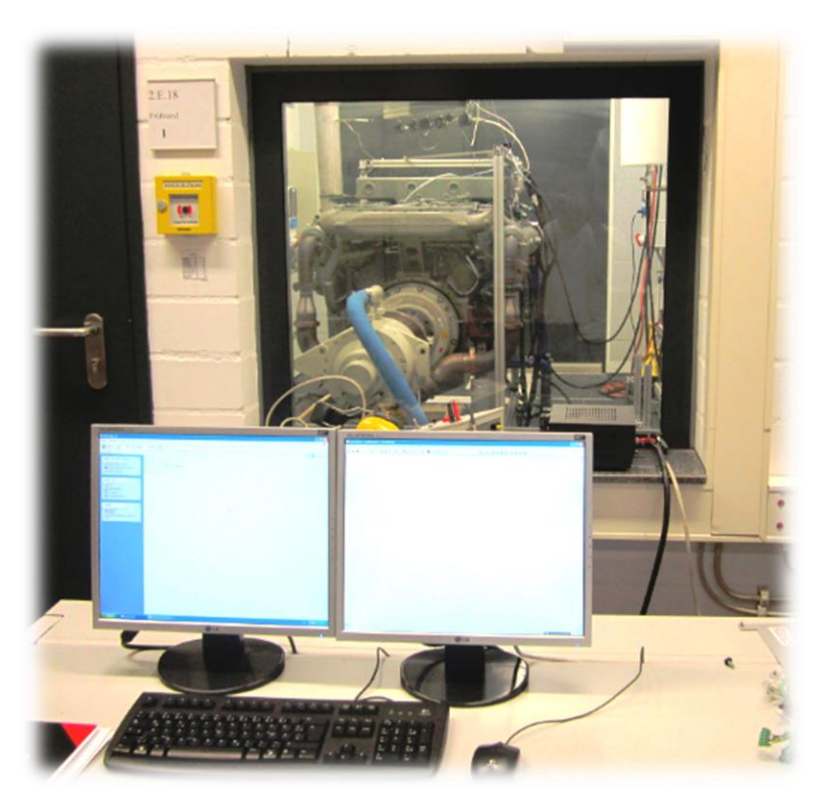

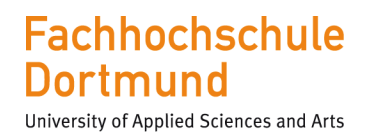

#### Motorenprüfstände

- **Gaswarnanlage** 
	- Überwachung auf schwere Kohlenwasserstoffe
	- Methanüberwachung
- Kraftstoffe:
	- Standard Diesel
	- Nach Absprache auch Gas-, Otto- oder Sonderkraftstoffe möglich
- Prüfgasversorgung mit 17 Linien

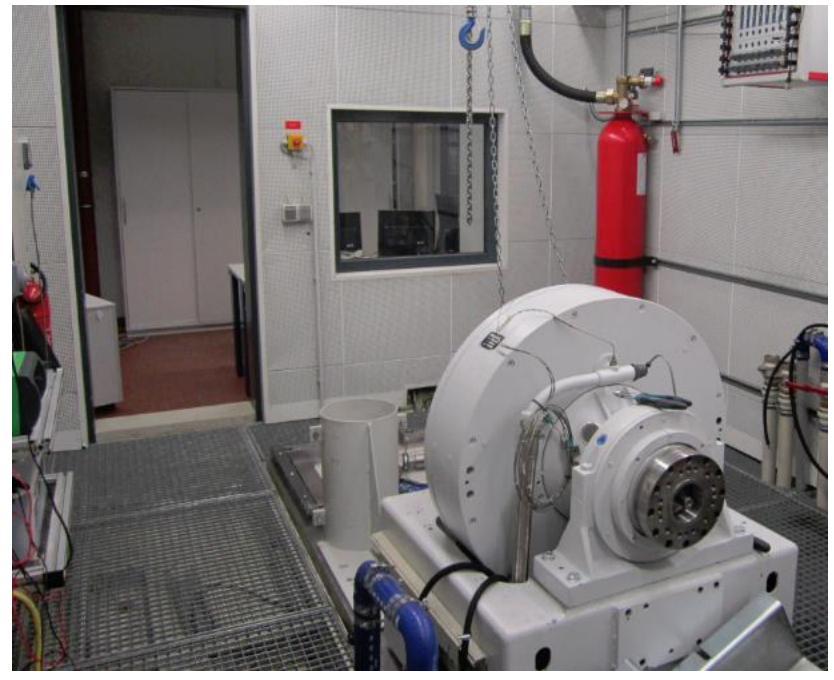

Prüfstand 4

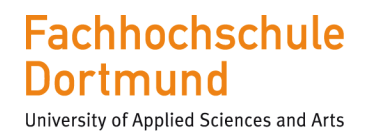

#### Motorenprüfstände

- Zentrales Abgasgebläse
	- $-$  3000-6000 m<sup>3</sup>/h Abgas möglich
	- Zuluft, Abluft: Kleiner Prüfstand 10.000 m³/h, Großer Prüfstand 15.000 m³/h

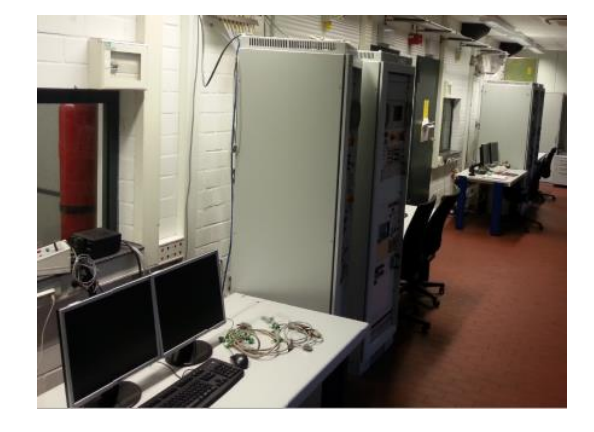

•Feuerlöschanlage

- Jeder Prüfstand wird durch Rauchmelder und Flammendetektoren überwacht
- MX 200 *(FM-200)* Feuerlöschanlage (Fa. MINIMAX)

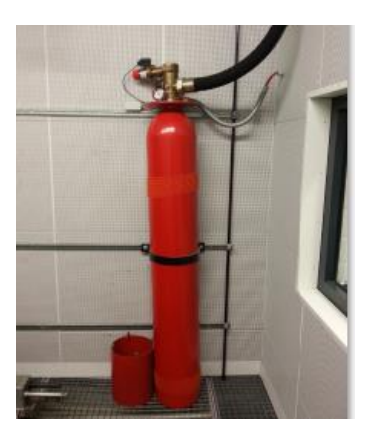

We focus on students

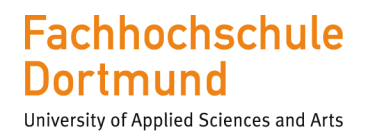

We focus on students

#### Belastungsmaschinen

- Stationär Entwicklungsprüfstände für Verbrennungsmotoren bis 700 kW
- Hochdynamische Prüfstande mit 325 kW, 375 kW & 500 kW
- Lehrprüfstand Dieselmotor

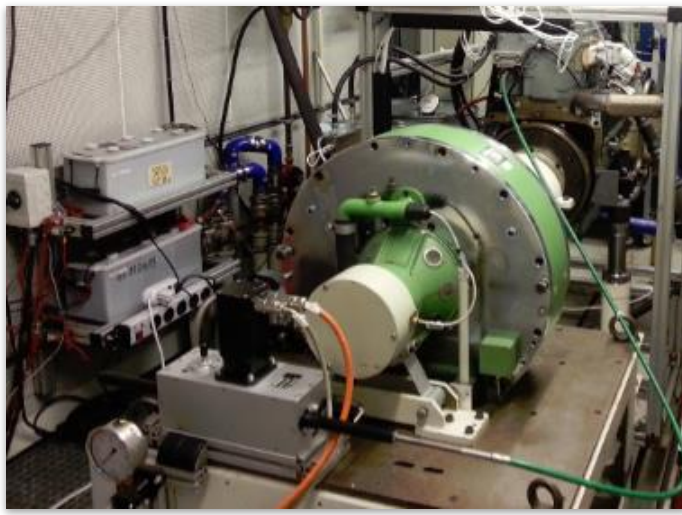

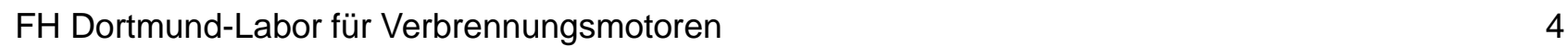

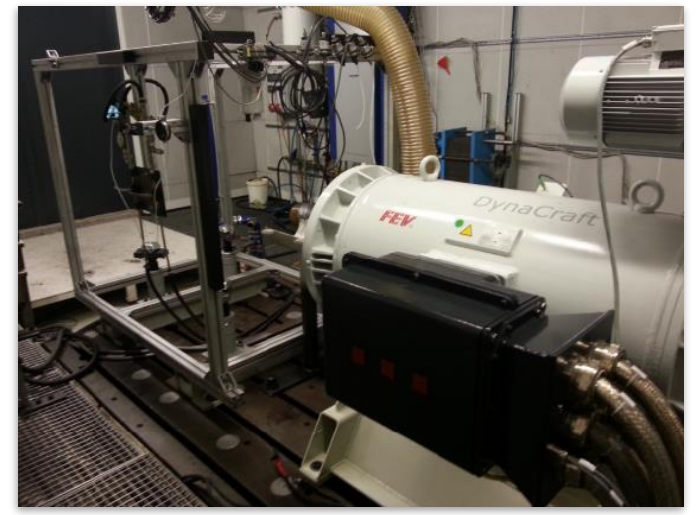

Prüfstand 3 Prüfstand 5

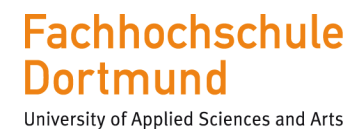

#### Prüfstand 1 Wirbelstrom-Leistungsbremse

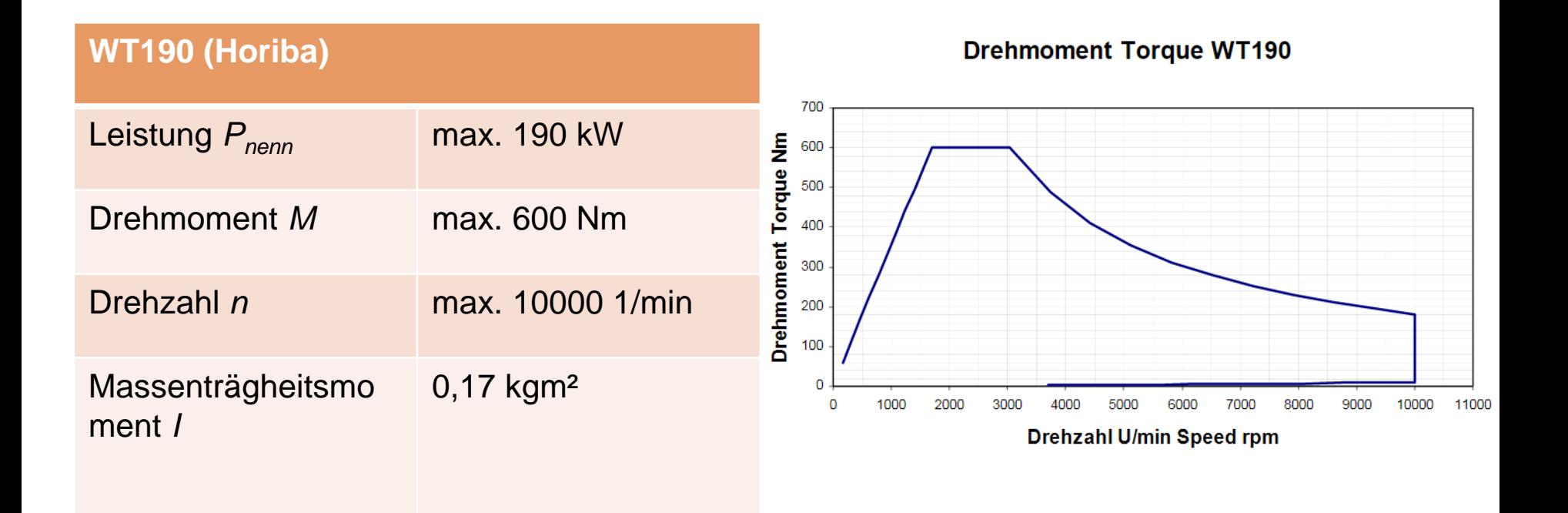

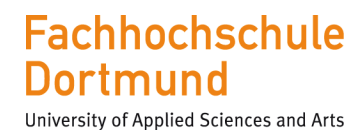

#### Prüfstand 1 Messdatenerfassung

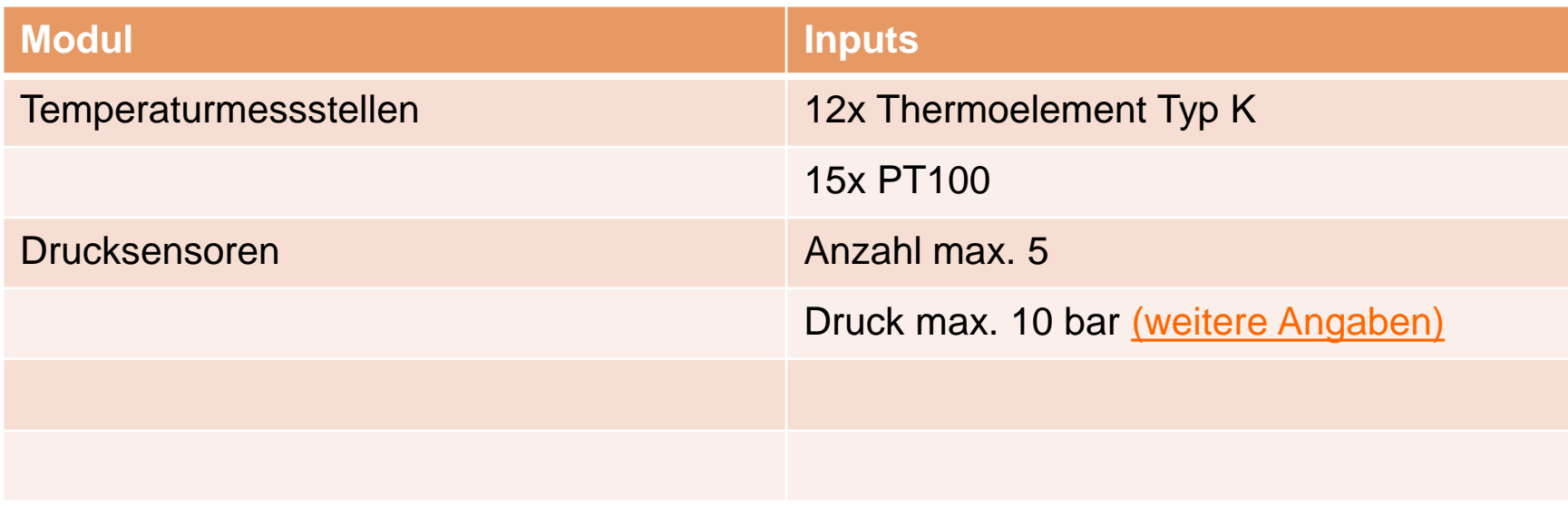

#### **Fachhochschule Dortmund**

University of Applied Sciences and Arts

### Prüfstand 1 AVL Einzylinder – Forschungsmotor – Typ 523.001

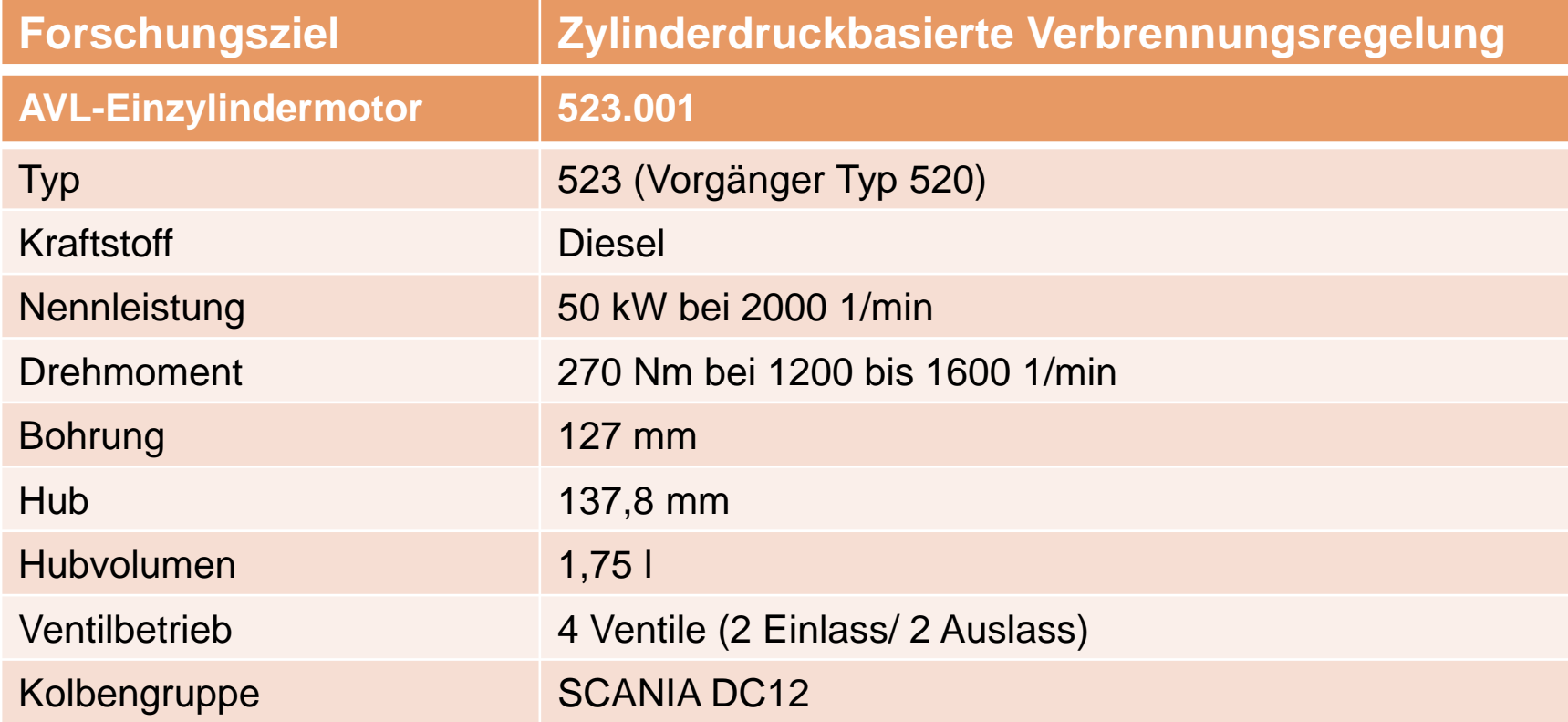

We focus on students

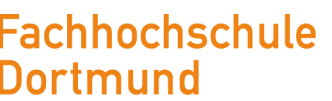

University of Applied Sciences and Arts

### Prüfstand 1 AVL Einzylinder – Forschungsmotor – Typ 523.001

**AVL-Einzylindermotor 523.001** Kurbelwelle/ Laufbuchse Sonderanfertigungen Einspritzung Fa. Bosch Common-Rail 1800 bar Einspritzpumpe Fa. Bosch CP4 Injektor Fa. Bosch Magnetventil 6-Loch Injektor Leistung Anlasser 6,7 kW Steuergerät Fa. dSpace Rapid Control Prototyping Zylinderdruck-Indizierung Fa. AVL Indimodul 621 + AVL IndiCom Ölversorgung Ölpumpe; Außenzahnradpumpe Kühlwasserkonditionierung Eigenanfertigungen Aufladung Externe Kompressoraufladung im Aufbau

We 'n rijs students

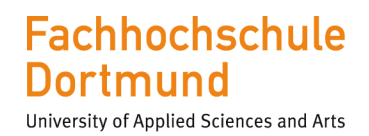

We focus on students

#### dSpace System

- Echtzeitfähiges, freiprogrammierbares Prototypensteuergerät mit FPGA Board
- Rapid Control Prototyping ECU zum Testen neuer Funktionen und Komponenten
- Vollständige Steuerung von Benzin- und Dieselmotoren (auch zylinderdruckbasierte Steuerung möglich)
- Geeignet für Diesel- und Benzinmotoren bis zu 6 Zylinder
- Steuerung und Antrieb von HP-EGR, LP-EGR, variabler Ventiltrieb, 2-stufiger TC
- Softwarepaket für Benzin, Diesel sowie Hybridisierung verfügbar

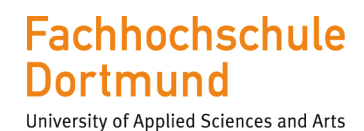

#### Prüfstand 3 Leistungsbremse

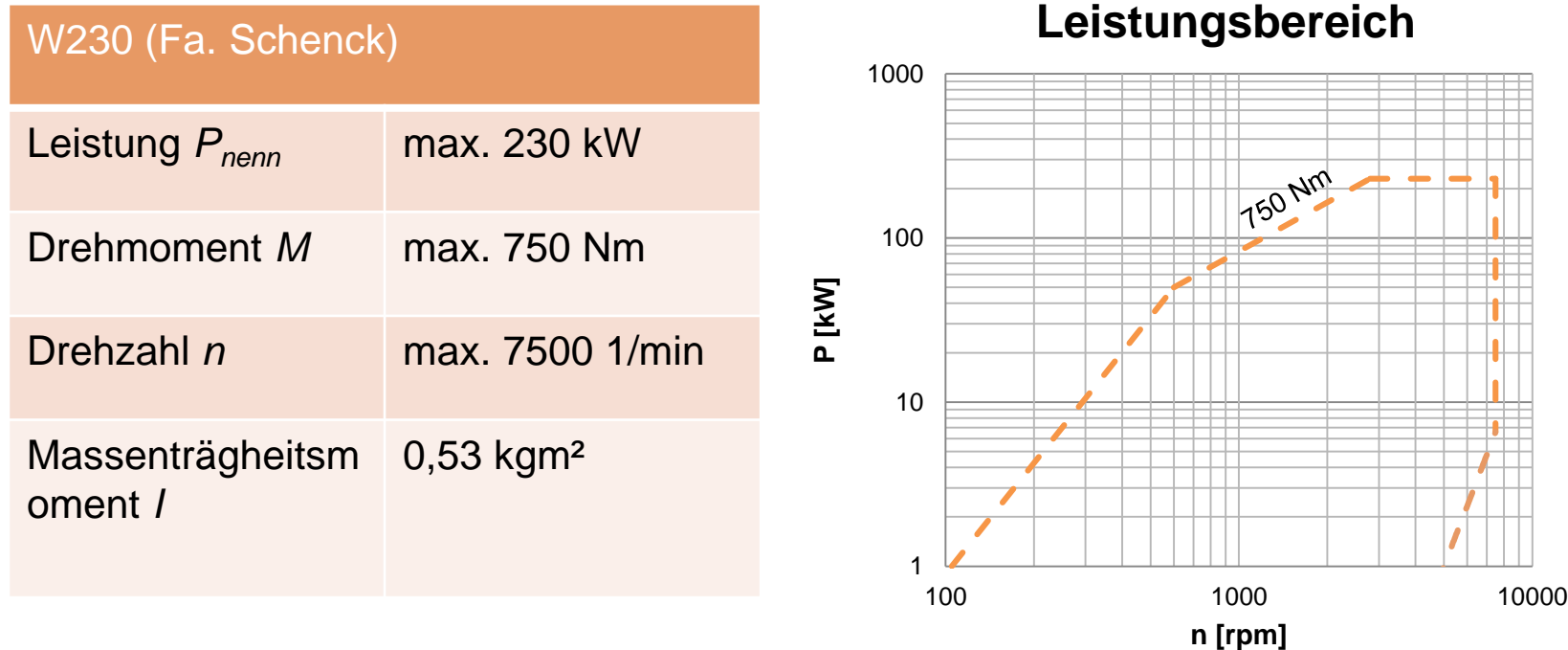

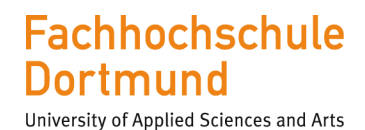

#### Prüfstand 4 Leistungsbremse

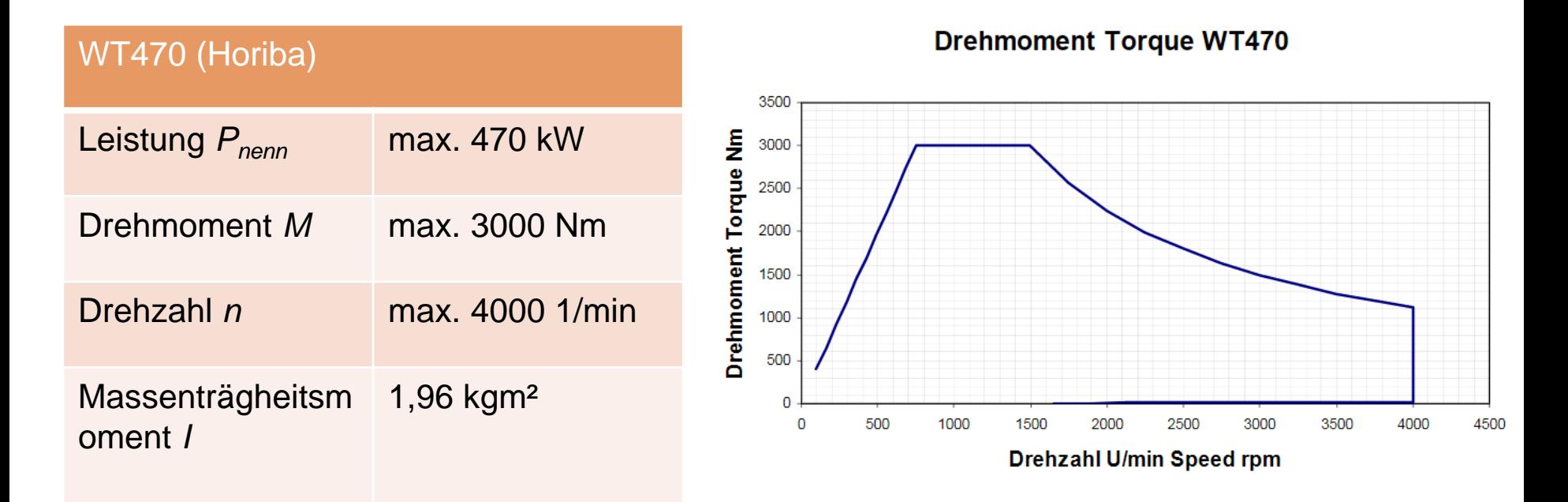

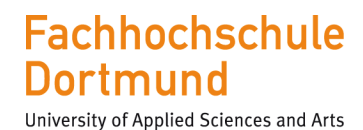

#### Prüfstand 4 Automatisierung

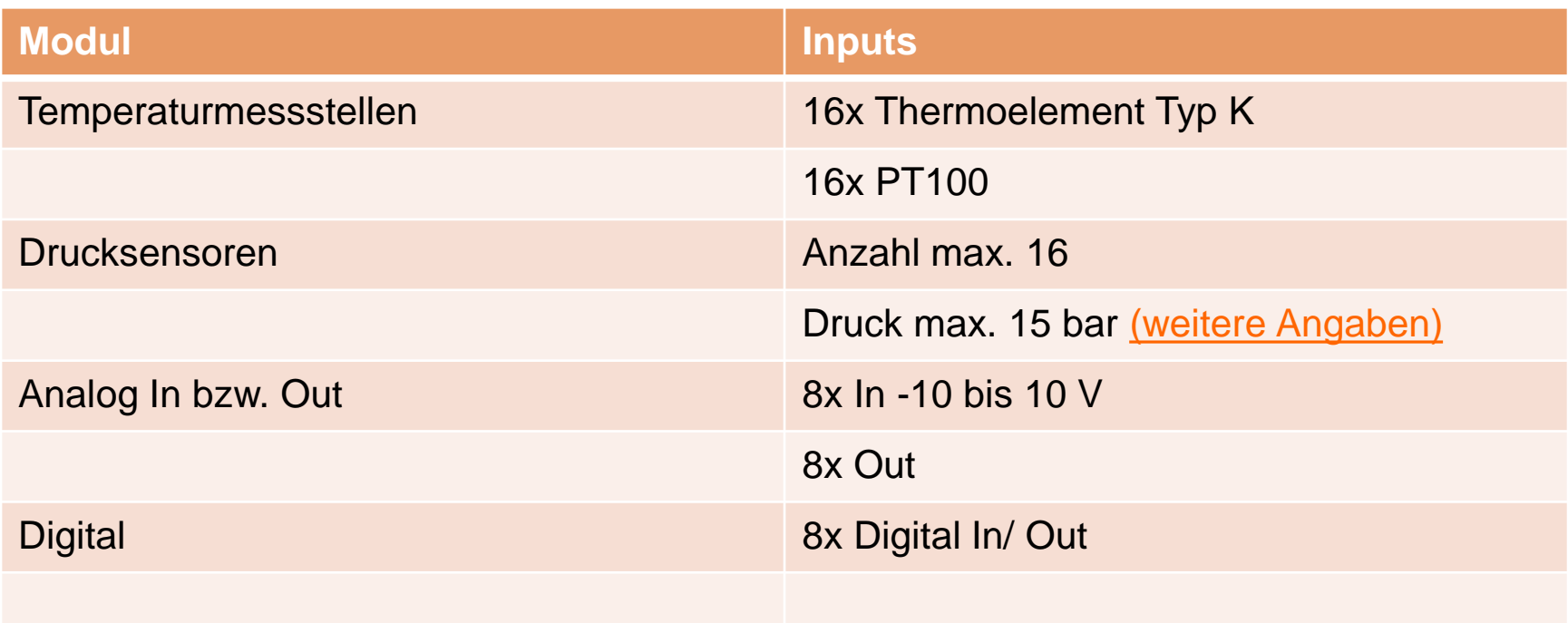

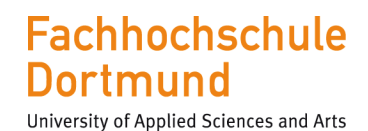

#### Prüfstand 5 Asynchronmotor

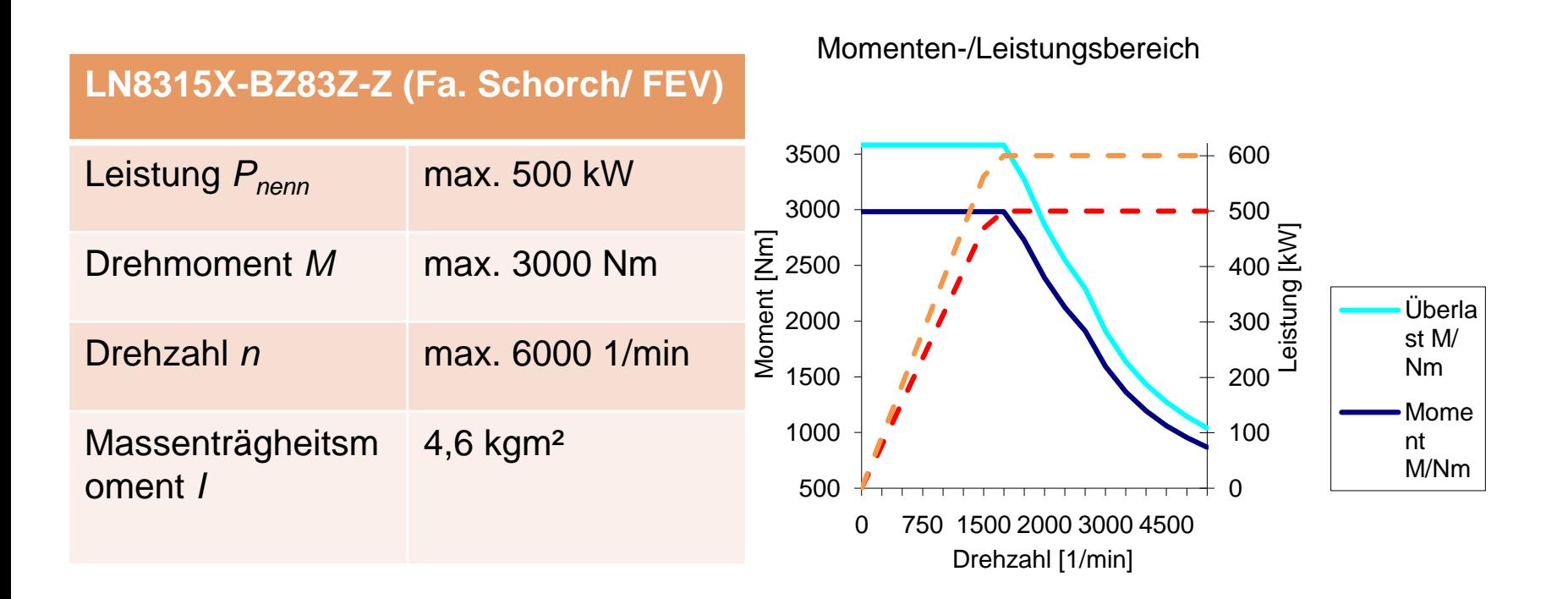

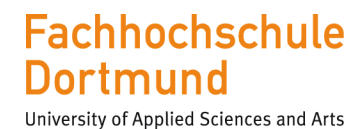

#### Prüfstand 5 Automatisierung

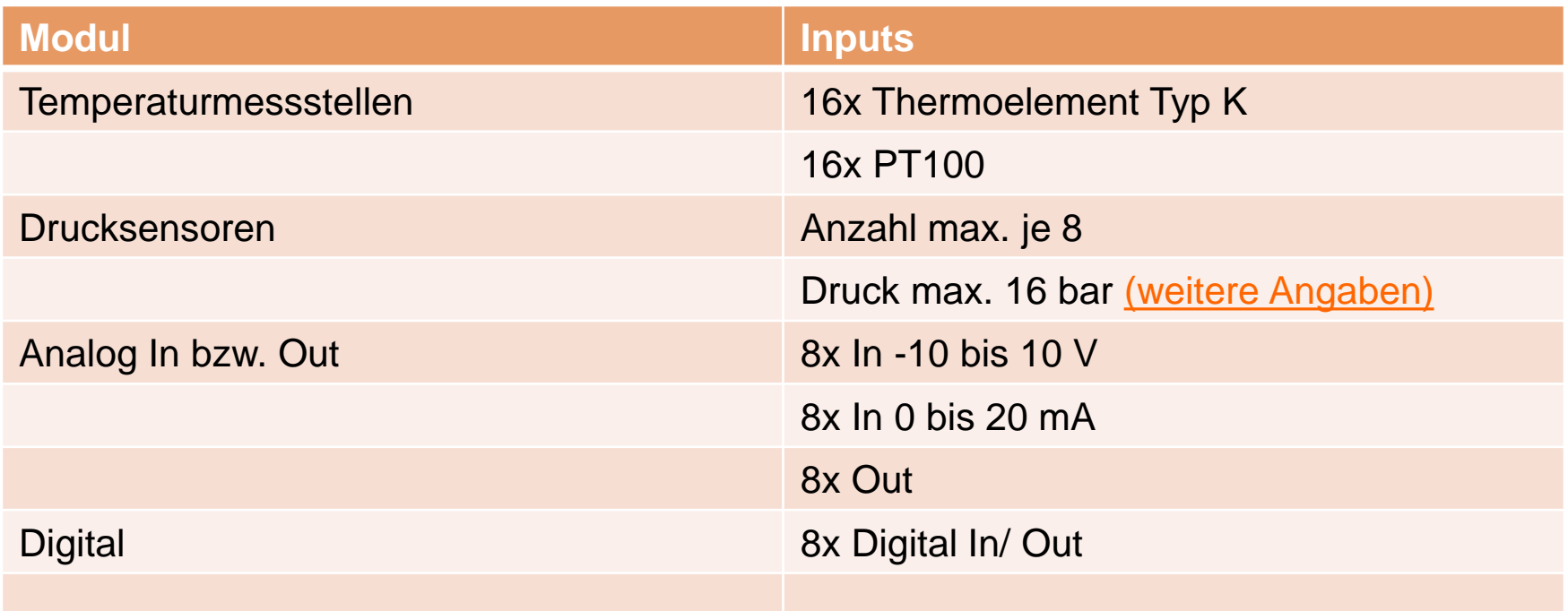

FH Dortmund-Labor für Verbrennungsmotoren 14 auch der Eine Fernstein 14

We focus on students

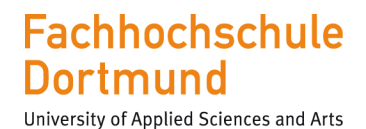

#### Prüfstand 7 Asynchronmotor

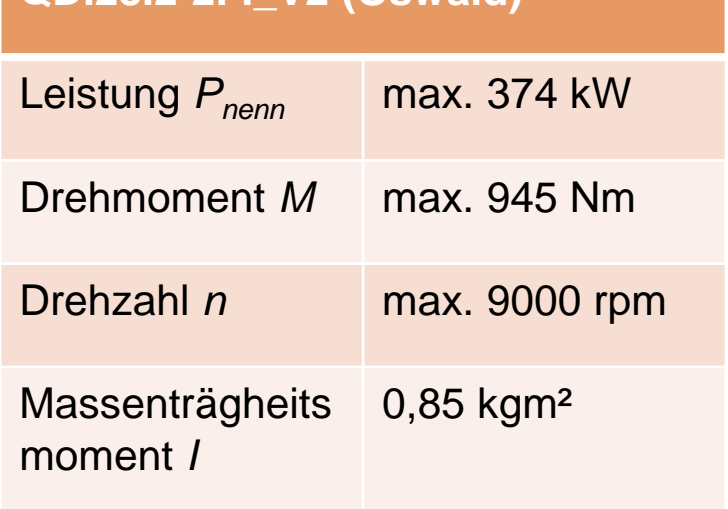

**QDI28.2-2FI\_V2 (Oswald)**

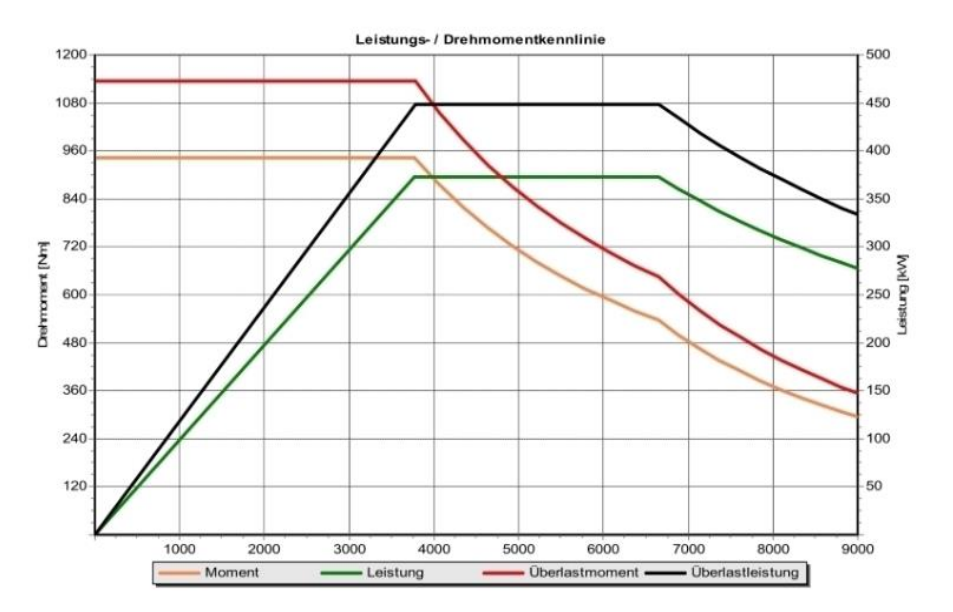

#### **Fachhochschule Dortmund**

University of Applied Sciences and Arts

#### Prüfstand 7 Automatisierung

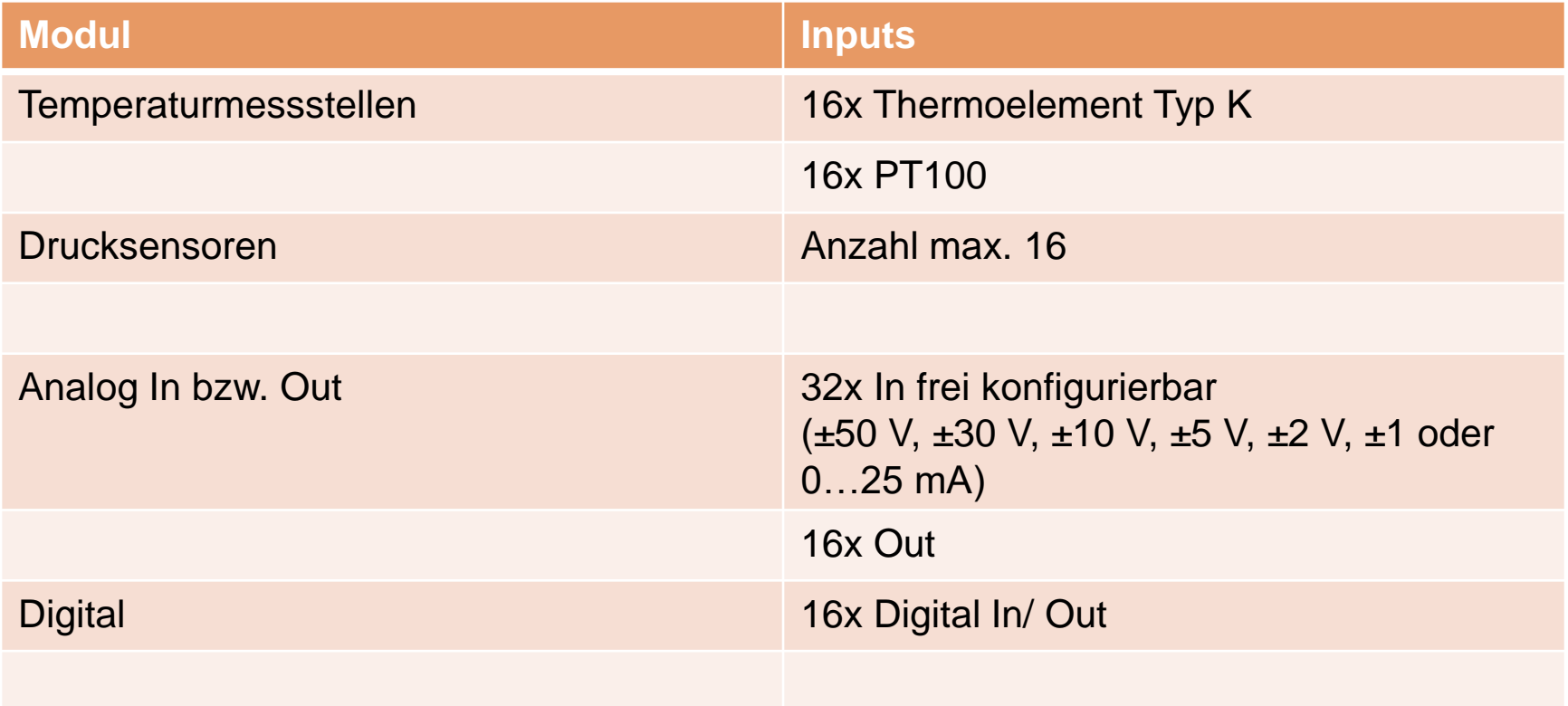

FH Dortmund-Labor für Verbrennungsmotoren 17

#### **Fachhochschule** Dortmund

University of Applied Sciences and Arts

#### Test CellManager (Fa. FEV)- Datenerfassung und Automatisierung

- Messdatenerfassung
	- Angeschlossene Kanäle können sowohl kontinuierlich als auch über statische Kennwerte wie Mittel- Max-, Minwert oder Standartabweichung aufgezeichnet werden
- Ablaufsteuerung
	- Alle an das System Angeschlossenen Kanäle können mit einem Sollwert versehen werden
- Grenzwertüberwachung
	- Beliebige Reaktion auf Grenzwert Über- oder Unterschreitung
	- Parallele History-Logs (Verlaufsprotokolle) möglich
- Online-Berechnung von Formeln
	- Erlaubt während des Versuchs auf berechnete Größen zu schauen, zu reagieren oder diese mit aufzuzeichnen

We 'n rijs students

We 'n rijs students

### Test CellManager (Fa. FEV)- Datenerfassung und Automatisierung

• Gerätesteuerung

**Fachhochschule** 

University of Applied Sciences and Arts

Dortmund

- Standard Ein-/ Ausgänge über CAN-Bus (CANopen) Schnittstelle
- Weiter Schnittstellen für spezielle Messgeräte vorhanden
- Schnittstellen
	- Schnittstelle zur analog Messtechnik CAN, CANopen
	- Schnittstelle zu Messtechnik: Ethernet, Seriell verschiedene Protokolle z.B. AK, CANopen
	- ECU Schnittstellen: ASAM-MCD3 (ASAP3) seriell oder TCP/IP, KWP 2000, SAE J1939
- Dynamische Testzyklen
	- Zum Beispiel NRTC, ETC, WRTC oder nach Kundenvorgabe

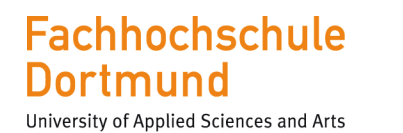

**Signalterminal** 

we focus on students

#### IntegRate (Fa. FEV)- Signalterminal

- Schnittstelle basierend auf dem Feldbus CANopen
- Ein- und Ausgangssignale mit bis zu 100 Hz
- Modular erweiterbar
- Einfache Parametrierung

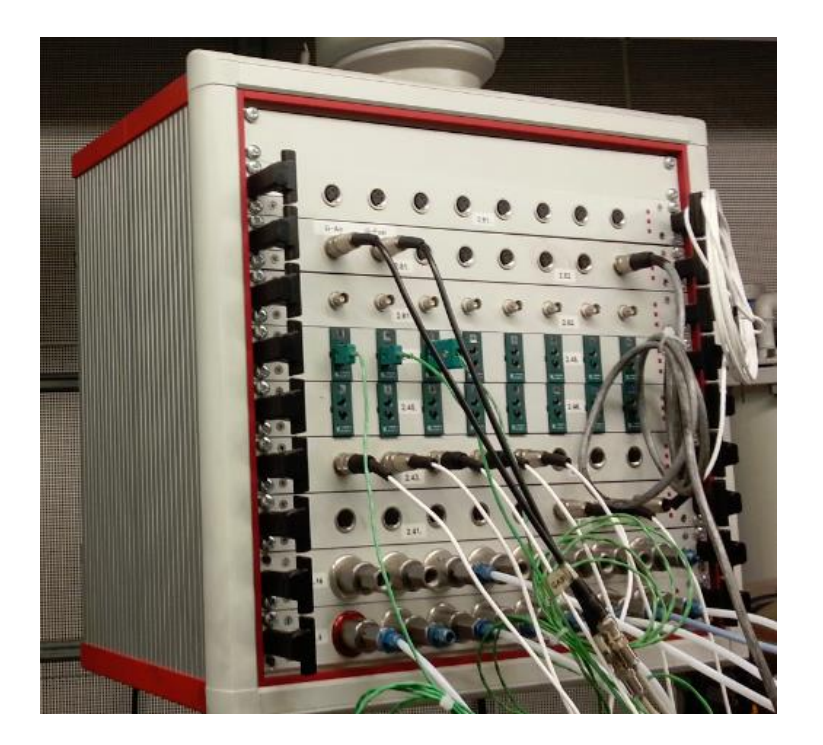

we focus on students

### Messsignalterminal (Galgen)

• Das Signalterminal dient zur Übertragung von Sensorsignalen an das Datenerfassungssystem

**Fachhochschule** 

University of Applied Sciences and Arts

**Dortmund** 

- Die Schnittstellen basieren auf CAN-Bus Systeme
- Übertragen werden Temperatur-, Druck-, Spannungs-, Stromsignale und digitale Einund Ausgänge

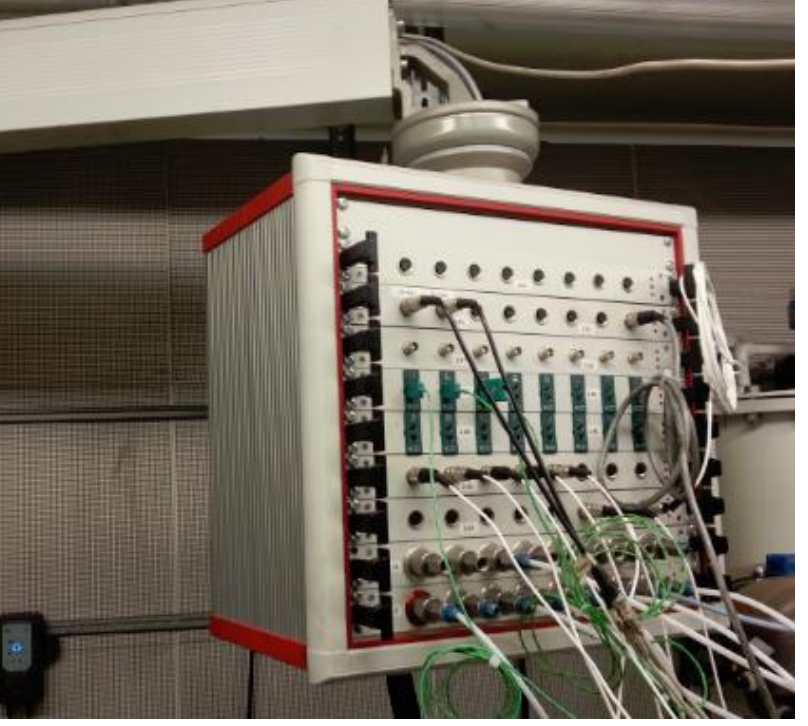

IntegRate von der Firma FEV

FH Dortmund-Labor für Verbrennungsmotoren 21

# Messdatenerfassung und Automatisierung

- Automatisierte Prüf- und Messabläufe sorgen für eine gute Reproduzierbarkeit und eine hohe Qualität der Messergebnisse
- Flexible Anpassung an unterschiedlichen Prüfaufgaben
- Automatisierung erfolgt durch Sollwerteingabe für die am System angeschlossenen Signalterminal-Kanäle
- Angeschlossene Signalterminal-Kanäle können aufgezeichnet werden
- Die Gerätesteuerung erfolgt über eine CAN-Bus, Ethernet und AK Protokoll Schnittstelle
- Online-Anzeige der Messdaten

**Fachhochschule** 

University of Applied Sciences and Arts

Dortmund

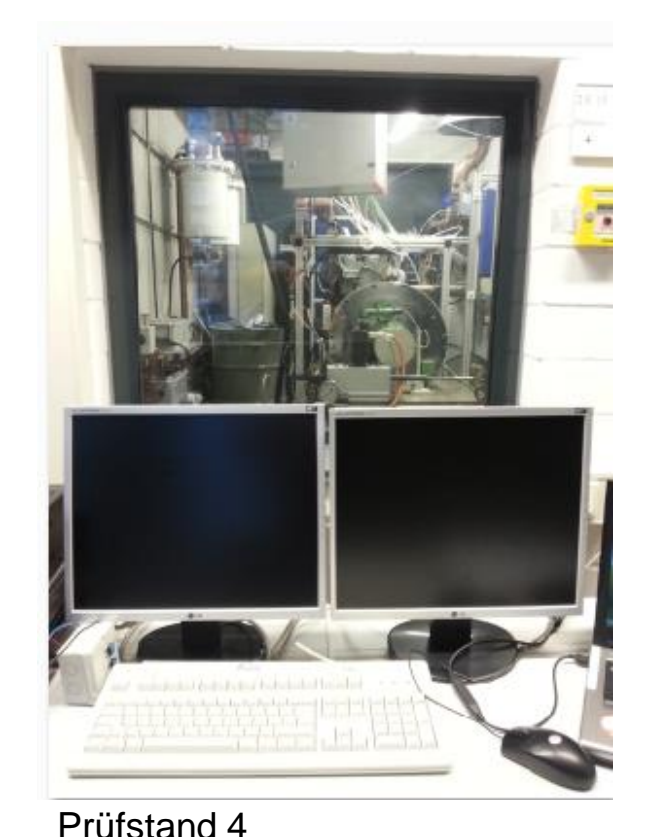